# Adobe Photoshop 2020 (version 21) KeyGenerator Free Download

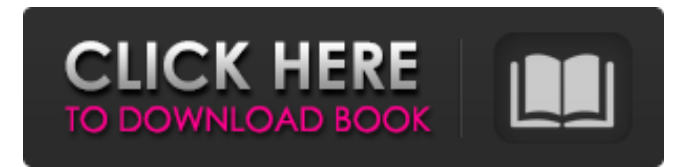

# **Adobe Photoshop 2020 (version 21) Crack + Product Key Full Free Download (2022)**

## Chapter 3 ## Creating Great-Looking Images with Basic Tools

### **Adobe Photoshop 2020 (version 21) Crack+ Free [32|64bit]**

Elements vs. Photoshop : Which is Better? For image manipulators and photographers, the top reason to use Photoshop is that it has more editing features and tools than Elements. This makes it better for manipulating photographs. Elements, on the other hand, is a very easy-to-use editing tool especially when compared to Photoshop. However, if you already have knowledge of the basics of Photoshop, you will find the workflow to be much easier in Photoshop. After reading this article, you will be able to choose the program that is suitable for you. Elements vs. Photoshop : Basic vs. Pro The best program for you will depend on how professional or creative you need your work to be. A basic user does not require the advanced features of Photoshop. More efficient, low-budget alternatives to Photoshop are available. A beginner can start with these on a budget. If you do not need an image editing tool that is more high-end, there are plenty of tools which are suitable for basic graphic design, making memes, and creating graphic icons for Discord users. Overall, we recommend that a person who wants to become a graphic designer should start with Elements. The best program to learn the basics of graphic design and Photoshop. You will learn by doing and you will have to work on your own creations when making memes or Discord icons. Elements vs. Photoshop : Learn Photoshop If you are not really familiar with Photoshop, making graphics can be difficult and time-consuming. This is especially true if you are an amateur user. It is important to learn basic skills if you are going to edit graphics and photographs. Here are the key things that you will need to learn and understand if you want to become a graphic designer: Basic Photoshop: Let us begin with the basic steps that you will need to go through. The steps covered in this article should help you get started with a basic understanding of Photoshop. Selecting a Tool You will have to learn how to select the tools you need for the project. Photoshop is not just a tool for image editing. It is also a useful tool for graphic design. The Photoshop brush tool has a variety of brushes (like the painting brush) that can be used for your projects. The selection tools are used for selection or selection. (The pen tool can do this too but this method is not used too often 388ed7b0c7

# **Adobe Photoshop 2020 (version 21) Crack + Activator For PC**

Battle of Fancheng (1966) The First Battle of Fancheng was a First Indochina War conflict. On 8 November 1966, North Vietnamese forces attempted to take the Khe Sanh Combat Base in Tonkin. The fighting was the first of a series of battles which were part of the overall Tet Offensive. The North Vietnamese were attacked by the ARVN 1st Cavalry Division, the 3rd Têt Uprising, Marine Division, Australian 2nd Division and the. Background In October 1966, North Vietnam invaded Thailand to oust its Bangkok government, but the Thai military and the Royal Australian Air Force (RAAF) carried out bombing raids and attacks on their troops and equipment. On the morning of 8 November the North Vietnamese sent a force of some 17,000 troops. By lunchtime, the troops had taken control of part of the Khe Sanh combat base. The incursion was repulsed with heavy fighting. In addition to an artillery bombardment, the North Vietnamese had also attacked with tanks and sniper fire. The battle would be the first major attempt to take Khe Sanh. The Marine Division and the Australian 2nd Division which are two of the British Commonwealth's elite fighting forces, at the time both had a strength of 3,000 men. The Australian 2nd Division was already engaged in an operations in Quảng Tín Province, and the Australian 3rd Brigade was at Phuoc Tuy, 8 miles south of Khe Sanh. Battle The attack against Khe Sanh was an attempt to cut off the allied forces from the rest of South Vietnam. Late on 8 November 1966, the North Vietnamese opened its offensive, shelling the base with artillery in the early morning. The shelling lasted only hours, and by mid-morning the assault started with B-40 rockets being fired from the base. The attackers were met with well-placed artillery shells, that, together with air strikes, suppressed their fire while the allied tanks bombarded the North Vietnamese. The North Vietnamese kept up the bombardment throughout the morning until the noontime hour. At that point, they launched their attack on the base at a small northward angle but were repulsed. Although the North Vietnamese succeeded in taking some of the defensive positions, they were unable to capture all of them. Air support arrived in the afternoon. By the late afternoon, two Australian Duster was shot down by anti-aircraft fire. At 4pm the allied forces launched a counter

## **What's New in the Adobe Photoshop 2020 (version 21)?**

Thanks for the recommendation, I checked it out and it's an interesting read. -graphics- Confused by the acronym "MIPI". Apparently MIPI is the acronym for the three specifications. Is this any good for my needs? The intent of these apparently is to develop a true video/graphics interface that will work natively across all mobile devices of the future. I'm back to Windows for the moment. Most of the applications I need are not available in the Android App-Store, but they are there for the iPhone. I think I'll be getting an iPhone 4S to use in the meantime. In the meantime, I've been reading about FirefoxOS and getting excited to try it out. After thinking about it for the last few years, I've decided that FirefoxOS is probably going to be my next desktop OS. No longer have motivation to stay with Windows! Why am I not surprised? This makes me even more excited about the next great operating system that will come out! "FirefoxOS was developed to be the operating system powering devices that people are going to use in the near future. This is the kind of operating system that people will interact with on their desktops, their laptops, their phones and their tablets." dunno, if i was running Win7 on my Athlon2800+ at home system, i wouldn't waste the money to go on with FirefoxOS, just sayin'.People Get Ready (Come Together album) People Get Ready is the third album by English rock band Come Together, released in 1979. It reached No. 5 in the UK Albums Chart. Background The album, which features the band's biggest UK hit, "People Get Ready", was intended to be a swansong for the band and a musical farewell to the music business as they attempted to return to their home country of England. The songs "Searchin'", "Yellow Baby" and "Something's Missing" were written by Roger Taylor, while the songs "Love Is Your Own Ploy", "I Need You" and "Play It Again" were written by Tony Hadley. "Ringleader of the People" was originally recorded by The Undertones, who recorded it as a single in 1976. The album was produced by Peter Wolf (who would go on to produce the band Genesis at the turn of the 21st century), and engineered by Klaus Graul (who

engineered Pink Floyd

# **System Requirements For Adobe Photoshop 2020 (version 21):**

Minimum: OS: Windows Vista or Windows 7 Processor: Intel Core2 Quad CPU Memory: 2GB RAM Graphics: DirectX 11 compatible video card DirectX: Version 11 Storage: 1024 MB available hard drive space Additional Notes: The game is Windows only. Mac users can try the demo for free, but are not eligible for the full game. A Steamworks implementation is currently unavailable. I know the game is quite good, and I'm excited to be bringing it to

[https://startclube.net/upload/files/2022/07/wNZESPr3DMDOPMychUKt\\_05\\_2c42d5e8e38f8585bba709](https://startclube.net/upload/files/2022/07/wNZESPr3DMDOPMychUKt_05_2c42d5e8e38f8585bba709464a08d63f_file.pdf) [464a08d63f\\_file.pdf](https://startclube.net/upload/files/2022/07/wNZESPr3DMDOPMychUKt_05_2c42d5e8e38f8585bba709464a08d63f_file.pdf) [https://suisse-trot.ch/advert/photoshop-cc-2015-version-18-product-key-and-xforce-keygen-serial](https://suisse-trot.ch/advert/photoshop-cc-2015-version-18-product-key-and-xforce-keygen-serial-number-full-torrent-mac-win/)[number-full-torrent-mac-win/](https://suisse-trot.ch/advert/photoshop-cc-2015-version-18-product-key-and-xforce-keygen-serial-number-full-torrent-mac-win/) <http://epicphotosbyjohn.com/?p=19753> <https://seoburgos.com/adobe-photoshop-cc-2019-keygenerator-with-serial-key-mac-win/> <https://dunstew.com/advert/photoshop-cc-hacked-registration-code-april-2022/> http://www.barberlife.com/upload/files/2022/07/l2hRlAScExaO5pBVfncl\_05\_1fcfe0300a79869543cd7 [44d06a92d43\\_file.pdf](http://www.barberlife.com/upload/files/2022/07/l2hRlAScExaO5pBVfncJ_05_1fcfe0300a79869543cd744d06a92d43_file.pdf) [https://www.arunachalreflector.com/wp](https://www.arunachalreflector.com/wp-content/uploads/2022/07/Adobe_Photoshop_2021_Version_223-1.pdf)[content/uploads/2022/07/Adobe\\_Photoshop\\_2021\\_Version\\_223-1.pdf](https://www.arunachalreflector.com/wp-content/uploads/2022/07/Adobe_Photoshop_2021_Version_223-1.pdf) [https://putitouttheretv.com/wp-content/uploads/Photoshop\\_2021\\_Version\\_2211.pdf](https://putitouttheretv.com/wp-content/uploads/Photoshop_2021_Version_2211.pdf) <http://meowmeowcraft.com/2022/07/05/adobe-photoshop-2022-keygen-license-key-full/> [https://www.residenzagrimani.it/2022/07/05/photoshop-2020-crack-free-download-win-mac](https://www.residenzagrimani.it/2022/07/05/photoshop-2020-crack-free-download-win-mac-april-2022/)[april-2022/](https://www.residenzagrimani.it/2022/07/05/photoshop-2020-crack-free-download-win-mac-april-2022/) <https://www.cakeresume.com/portfolios/photoshop-cc-2015-version-18-full-version-free-dow> [http://www.ndvadvisers.com/photoshop-2022-version-23-1-crack-with-serial-number-free-mac-win](http://www.ndvadvisers.com/photoshop-2022-version-23-1-crack-with-serial-number-free-mac-win-latest-2022/)[latest-2022/](http://www.ndvadvisers.com/photoshop-2022-version-23-1-crack-with-serial-number-free-mac-win-latest-2022/) <http://testthiswebsite123.com/?p=2987> <https://heidylu.com/adobe-photoshop-cc-2015-version-17-crack-keygen-with-serial-number-latest/> [https://emealjobs.nttdata.com/en/system/files/webform/photoshop\\_7.pdf](https://emealjobs.nttdata.com/en/system/files/webform/photoshop_7.pdf) <https://qeezi.com/advert/photoshop-cc-2018-version-19-keygen-2022-4/> <http://logottica.com/?p=13322> <http://mkyongtutorial.com/?p=> <http://fajas.club/?p=29314> <https://repliquetees.com/advert/photoshop-cs4-product-key-with-serial-key-win-mac/> <http://cyclades.in/en/?p=90601> [https://spacefather.com/andfriends/upload/files/2022/07/sLhQ8mrnjg6oFCabRAgy\\_05\\_2c42d5e8e38f](https://spacefather.com/andfriends/upload/files/2022/07/sLhQ8mrnjg6oFCabRAgy_05_2c42d5e8e38f8585bba709464a08d63f_file.pdf) [8585bba709464a08d63f\\_file.pdf](https://spacefather.com/andfriends/upload/files/2022/07/sLhQ8mrnjg6oFCabRAgy_05_2c42d5e8e38f8585bba709464a08d63f_file.pdf) [https://foam20.com/wp](https://foam20.com/wp-content/uploads/2022/07/Adobe_Photoshop_CS3_Nulled__Registration_Code_3264bit_2022Latest.pdf)[content/uploads/2022/07/Adobe\\_Photoshop\\_CS3\\_Nulled\\_\\_Registration\\_Code\\_3264bit\\_2022Latest.pdf](https://foam20.com/wp-content/uploads/2022/07/Adobe_Photoshop_CS3_Nulled__Registration_Code_3264bit_2022Latest.pdf) <https://aalcovid19.org/photoshop-2022-version-23-0-1-free-3264bit-updated-2022/> [https://www.dancesocksbcn.com/advert/adobe-photoshop-2021-version-22-0-0-serial-number-license](https://www.dancesocksbcn.com/advert/adobe-photoshop-2021-version-22-0-0-serial-number-license-key-download/)[key-download/](https://www.dancesocksbcn.com/advert/adobe-photoshop-2021-version-22-0-0-serial-number-license-key-download/) <https://in-loving-memory.online/photoshop-2021-version-22-4-3-for-windows-april-2022/> <https://pneuscar-raposo.com/photoshop-2020-version-21-with-serial-key-pc-windows-2022/> <http://prabhatevents.com/photoshop-2021-version-22-5-1-serial-number-free-download/>

<https://4w15.com/adobe-photoshop-cc-2015-version-18-crack-keygen-free-download-x64-final-2022/> [https://www.cameraitacina.com/en/system/files/webform/feedback/photoshop-cc-2019\\_5.pdf](https://www.cameraitacina.com/en/system/files/webform/feedback/photoshop-cc-2019_5.pdf)